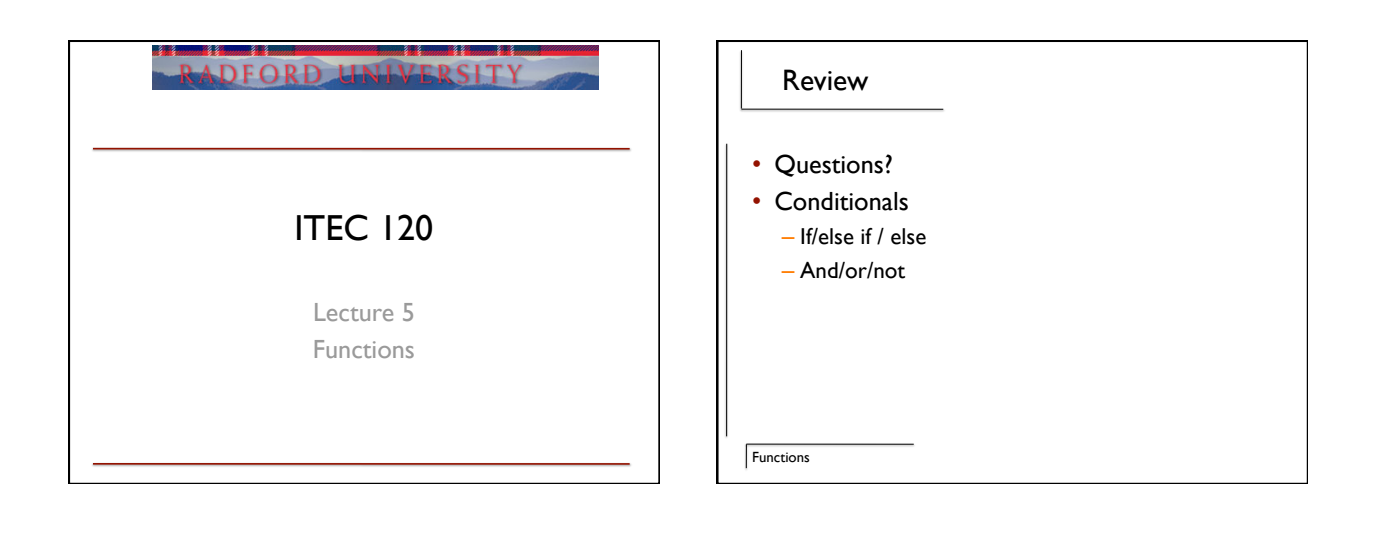

## Objectives

- Learn about functions
- Syntax

**Functions** 

• File structure

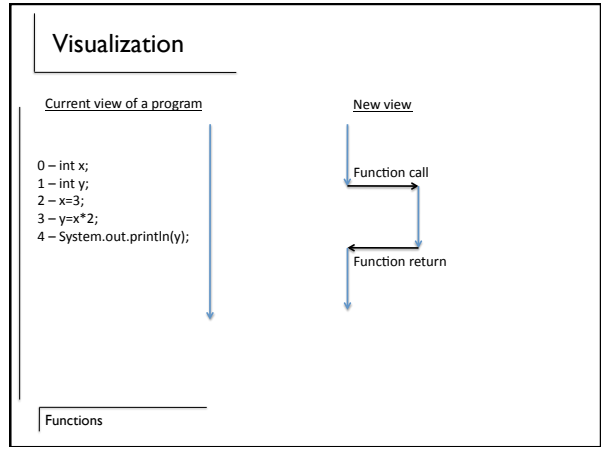

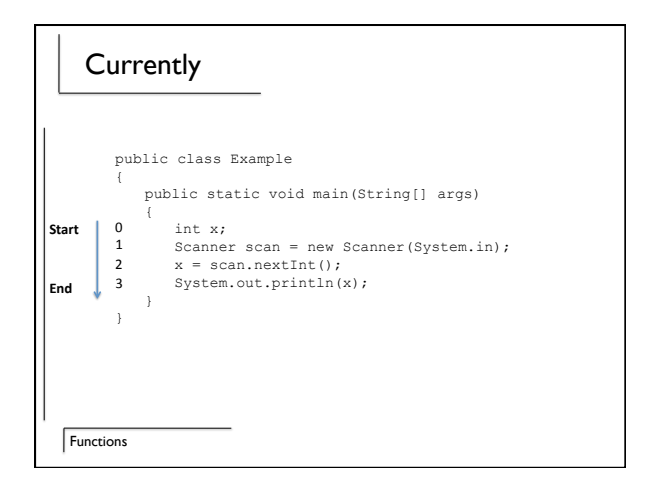

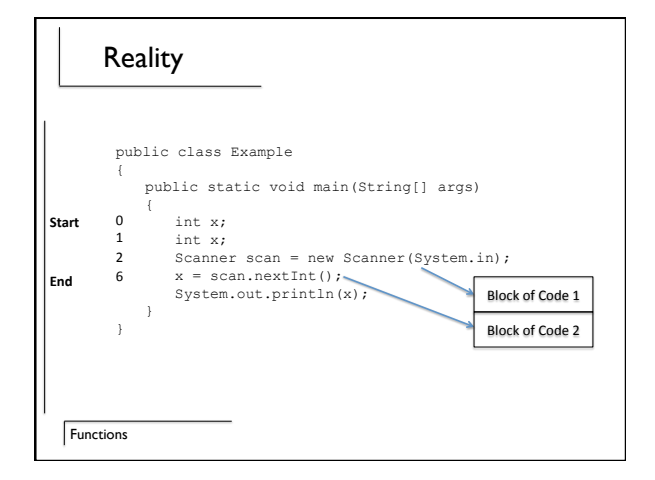

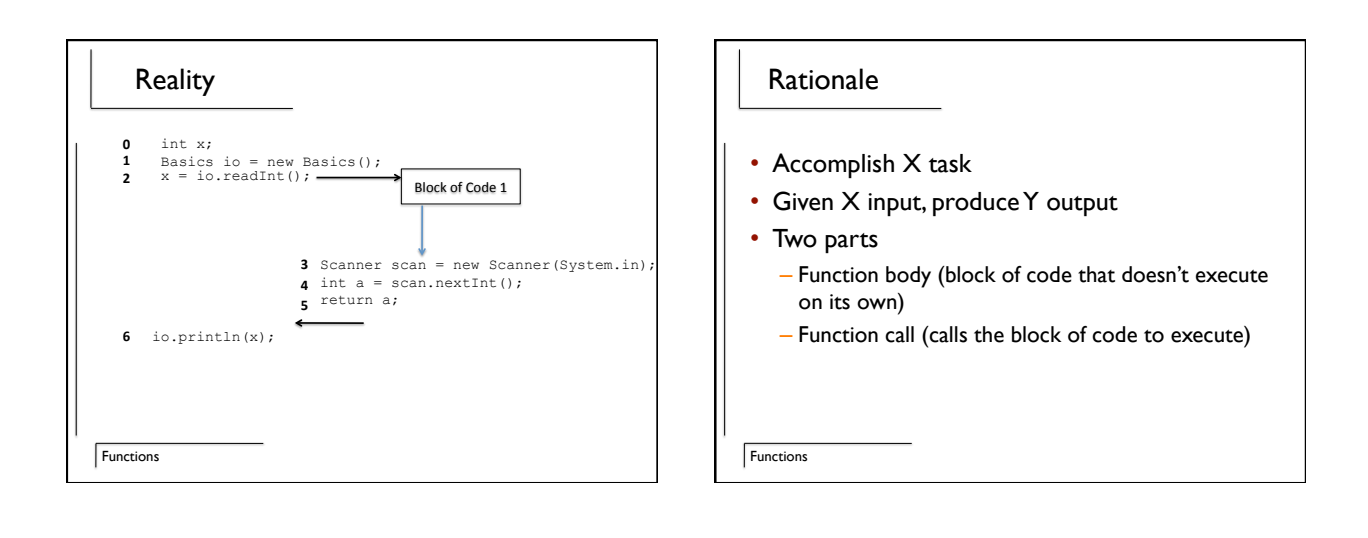

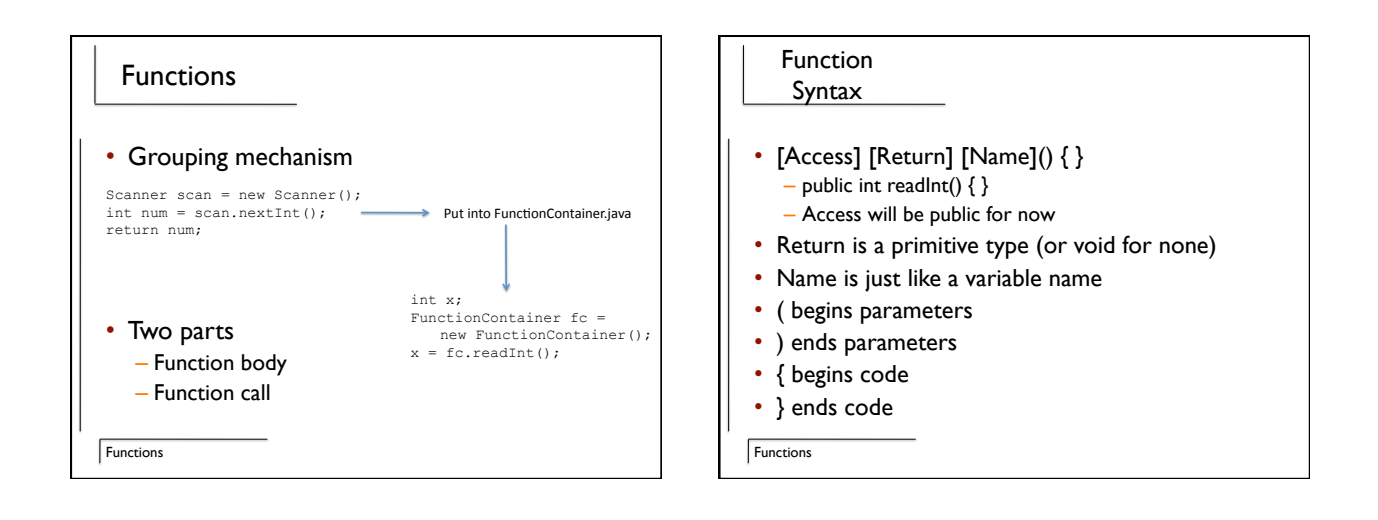

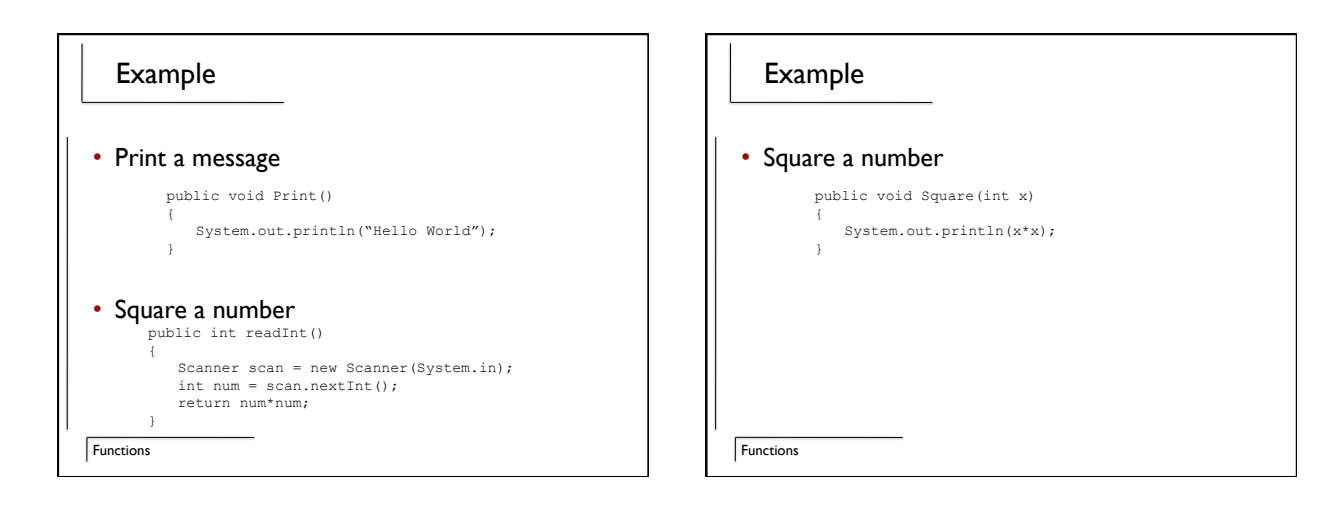

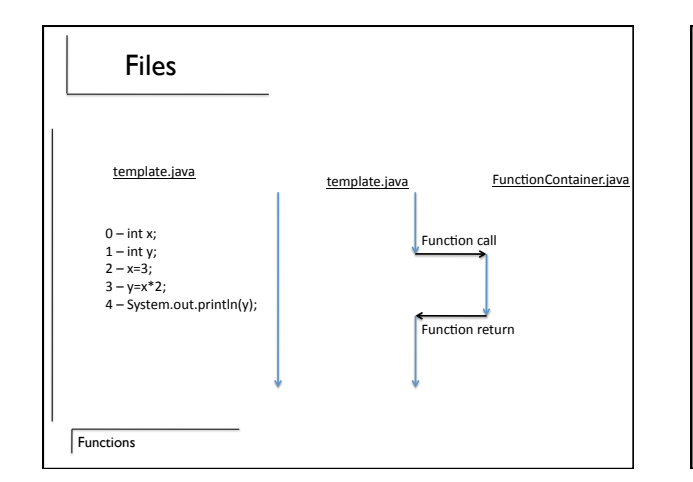

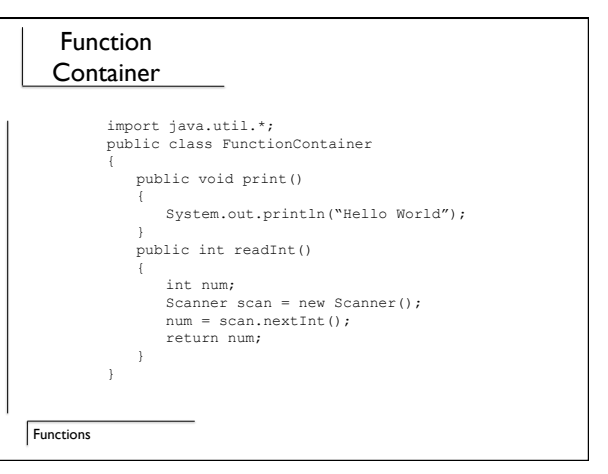

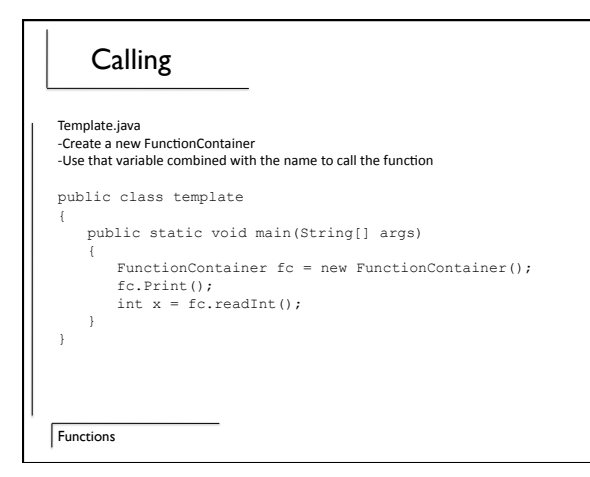

## Example

• Writing a function that reads an int, squares, and returns it [Math.pow(var,2)]

**Functions** 

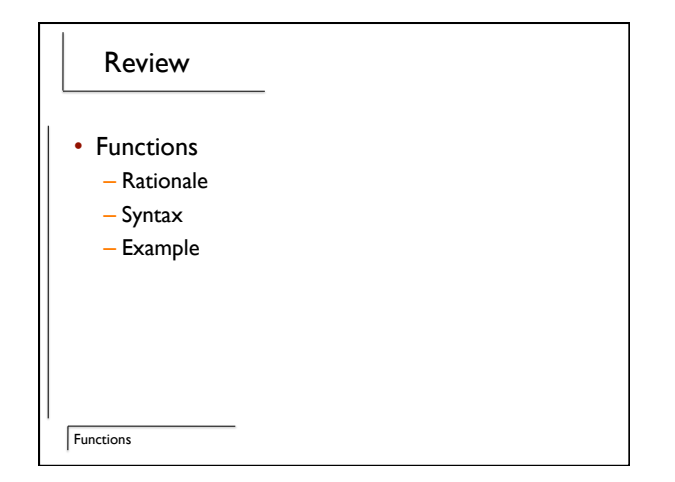